## Psd File Free Download For Photoshop 7.0 ((FULL))

Whether you are installing Adobe Photoshop or cracking it to use a cracked version, the process is simple! It's easy to install the software and crack it - you just need to follow a couple of simple steps. More than likely, you will not have any problems following these steps. Installing Adobe Photoshop is relatively easy and can be done in a few simple steps. First, go to Adobe's website and select the version of Photoshop that you want to install. Once you have the download, open the file and follow the on-screen instructions. Once the installation is complete, you need to crack Adobe Photoshop. To do this, you need to download a crack for the version of Photoshop you want to use. Once you have the crack, open the file and follow the instructions to apply the crack. After the crack is applied, you can start using Adobe Photoshop. Be sure to back up your files since cracking software can be risky. With these simple steps, you can install and crack Adobe Photoshop.

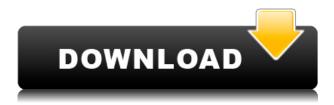

Well, my review of **Adobe Photoshop Elements** 2019 is complete. I had to go back over my old reviews, and found some points on my reviews that needed to be updated. So, before I get into this review, let's briefly look at a few portions of my review. I felt PeopleSoft's software was the best option when I began my research, because it provides most of the elements you need to produce an effective, user-friendly application. However, today's market is full of amazing transition and desktop applications like Photoshop Elements that provide similar functionality to PeopleSoft. Based on this, I recommend Photoshop Elements 2019 as a great, user-friendly option for small businesses and individuals. When I began at Moleskine on the outset of my career, I discovered that there was a world of people who were excited about notebooks. I became a Moleskine Ambassador, published a book of my own with Moleskine, and wrote a few travel guides, which were published through the Moleskine channel. The concept of OSlike bookmarks has been around for awhile, but most of the time, if you have your bookmarks open at the same time you have a selected image open, your bookmarks end up being the wrong "overlay" you're seeing where most people had to flip around in a separate layer panel. Now, you can select a bookmark, and it will show up in Photoshop like any other layer. If you drag the bookmarks up into a new layer, it will make one. If you click away from the layer, you will "delete" the bookmarks. You can add, delete, move, pre-arrange, and name any number of bookmarks and assign them to the image in Photoshop as shape layers.

## Adobe Photoshop 2022 Registration Code {{ lifetimE patch }} 2022

Photoshop has been at the top of the graphic design software world for many years. An Adobe Creative Cloud license costs \$50 but offers you access to a lot for photoshop. Lightroom is also owned by Adobe and is one of their best selling apps at \$90. These two apps work in similar ways but offer slightly different features. This video provided here lets you know where to find an original to download the free trial of Photoshop. Furthermore, Adobe Photoshop is a good platform for implementing layers (or masks) into your designs. In Photoshop you can add layers to different parts of your image and easily move them around. In the end you can build together different types of effects with layers. There are a lot of Photoshop tutorials available, and there is a good chance you find a tutorial that interests you as you are watching the video. This tutorial covered how to use Photoshop's lens tools to get the most out of the software. In this tutorial you will learn how to layer a design. In this you can learn how to overlay one image on top of another or you can use it for something specific. For example, you can apply a background to a photograph. The usual uses for layers are to create effects or create complex designs. Photoshop is the go to tool for any future graphic designer or indie creator to create unique designs and content online. Most people start out using free websites like Wix and Squarespace which come with templates that offer a great opportunity to learn Photoshop. However, you can access the tools of any of these platforms once you have a sufficient level of experience. Photoshop is best tool to get you started. e3d0a04c9c

## Download free Adobe Photoshop 2022License Code & Keygen 2022

There are so many Photoshop features, that it's impossible to cover them all in here. An example: If you have an eye for design or just like learning and can't get enough of Adobe Photoshop, take the dive and check out John Hagman's excellent "Adobe Photoshop CS6: New Features & Projects" . Photoshop CC is a good replacement for the software named Adobe's Photoshop. It is more comprehensive than Adobe's older version of the software. As the chevy is a program for many people, these include post-production, and repair of pictures and image editing. In addition, this software is single and easy, which can be used by one person. In order to start working with Photoshop, you can buy the program or a student edition. Throughout the history of Photoshop, it has been a business tool for image editing and repair. This software was developed in 1988. It is developed with one of the predecessors owned by the Canadian firm named Adobe. Photoshop has been added to an image and then they have been improved to enhance the quality of the image. An image can be used to promote a product. When an image is recovered, it can be used for the purpose of making it work as an advertisement. Picture editing helps in sharing and marketing. The main purpose of editing is to help in improving the image so that they can be easily shared on social media channels to the audience who is interested in it. Although Photoshop is not paid for, most of the users do not have the copyright. So it can be used freely on the internet but cannot be sold for money. The latest version of Photoshop which is CC was developed in 2010 and has vast potential for better graphics.

download filter for photoshop 7.0 free free fonts download for adobe photoshop 7.0 imagenomic portraiture download for adobe photoshop 7.0 download font photoshop 7.0 download free adobe photoshop 7.0 download photoshop adobe photoshop 7.0 download portraiture plugin for photoshop 7.0 download adobe photoshop 7.0 cracked version download adobe photoshop 7.0 32 bit download adobe photoshop 7.0 for pc

The highlight of Photoshop's new features for designers is the new Adobe Sensei feature engine. Adobe Sensei is a portfolio of software and services that develops AI-enabled tools to integrate with the Creative Suite. AI-powered tools such as the new Adobe Sensei toolkit in Photoshop CC, the latest version of Photoshop Mix, and Adobe Story CC all integrate with Sensei to give users better ways to create stories, videos, and other visual editor products. With Adobe Sensei tools, users can load assets directly into the integrated tool, make adjustments to images, and then save them directly back into Photoshop. Adobe has a mission to make digital experiences magical. As part of that mission, we are creating experiences that dramatically increase the productivity of creative professionals. To that end, I am excited to announce some of the new features coming to Adobe Photoshop, Adobe Illustrator and Photoshop Elements in 2016. Adding the ability to work, share and work together from any device is one of four cornerstones of Adobe's mission to make digital a magical experience. We will be further detailing these opportunities in future posts. 1. The ability to dynamically choose the best resolution from all of the content on the screen. The new feature, available in Photoshop and its mobile applications, Places & Moments, will make your desktop layout much more adaptable, even for mobile artists. It works by automatically selecting the best viewing resolution for the content that's on the screen. Photoshop Elements 16, on the other hand, will going to have even more advanced adaptive resolution features.

Adobe Photoshop CC's New Features in Higher Ed: It's not enough to create great content. Effective content creation requires collaboration and for educators, that means both live interaction with students

and sharing content with others through a variety of platforms. The updated Classroom app from Adobe enables educators to streamline their day-to-day workflow. The course creation tools in the Creative Cloud app for students make it easy for students to quickly and confidently create professional digital content. And new collaboration features within the desktop app, including real-time annotation and commenting, improve the user experience. The update to the Classroom app contains two main sets of features that improve the editing, annotation and collaboration of digital content. First, educators can now make and share interactive content for students (previously available for educational institutions through the new Classroom platform). In addition to documenting assignments and their interactions with students, educators can now mark up feedback for students to make improvement suggestions, and also mark their comments with "todos" for students to complete in their final project. In addition, the 'Classroom' tab now includes a 'Dashboard' view that provides a summary of student interactions, and a new sidebar provides one-click access to powerful grading and reporting features. Adobe® Photoshop® CC marks its 20th year by delivering a best-in-class feature set that's been developed with the needs of photographers, graphic designers and illustrators in mind. Whether you're an individual creating images, a family creating a scrapbook, or a team working on a brochure, the powerful new features and usability improvements in Photoshop shine a spotlight on how much we've accomplished over the past 20 years.

https://soundcloud.com/koptivesat1978/crack-endless-slideshow-screensaver-1-5-1-1 https://soundcloud.com/fluducblazin1981/ontrack-easyrecovery-professional-activation-code https://soundcloud.com/viabertili1978/the-amazing-spider-man-mp4-movie-download-in-hindi https://soundcloud.com/arfinjaison4/microsoft-office-2019-pro-plus-retail-torrent https://soundcloud.com/arleimanfeda/adobe-photoshop-cs3-working-crack-rar https://soundcloud.com/nabatiplankx/samsung-clone-all-firmware https://soundcloud.com/medeottaccado/fifa-15-crack-v2-3dm-14 https://soundcloud.com/georgiy3v9k/securom-launcher-has-stopped-working-gta-4-fix-crack

"The aim of the Photoshop team at Adobe is to continually make advances in the image editing capabilities of the company's wholly owned product" said Kenny Chambers, Senior Product Marketing Manager, Photoshop & Camera Raw, Adobe. "These innovations allow people to become more productive as they edit together images, websites, and documents in the browser, which is an important part of creating and collaborating on projects, as well as producing great-looking and export-ready images." "Photoshop is a critical part of Adobe's wider Creative Cloud suite, so it's important that we are constantly investing time, money, and engineering resources to bring new features and innovations to the desktop application. These include the ability to work incredibly effectively and easily on the web, the most advanced in-browser selection and cutting tool, and the one-click Fill and Delete tool." The new features include:

- Layers for Review in the browser
- New one-click Merge commands for quickly combining multiple images and images to a page
- New true-colour browsers, including Windows 10 May 2019 Update
- New Image Adjustment Panel
- New Improvements in the Edit menu
- Layers view to organize and preview layers in Photoshop desktop or mobile apps
- New in-browser Ask the Expert help section in Photoshop desktop and mobile apps "The difference between a beautiful photographic image and a great one is the precision and intent editors put into the final product," said Michael Cavanagh, senior vice president and GM at Adobe. "To make image editing faster, smarter and more fun, we're constantly working on new features. We've designed this app for a world of creative professionals who want to think like and work with a designer, further expanding the creative functionality of Photoshop."

https://assetmanagementclub.com/3d-activator-for-photoshop-cs6-download-exclusive/

https://vape.tv/wp-content/uploads/2023/01/demeread.pdf

http://www.interprys.it/?p=86997

https://michoacan.network/wp-content/uploads/2023/01/pendarl.pdf

https://btr-pen.com/wp-content/uploads/2023/01/wynntaki.pdf

https://lgbtunleashed.com/2023/01/02/photoshop-camera-raw-9-1-1-download-best/

https://fuerzasparavivir.com/wp-content/uploads/2023/01/fainagd.pdf

https://www.divinejoyyoga.com/wp-content/uploads/2023/01/Free\_Photoshop\_Software\_Free\_Download\_REPACK.pdf

http://mysleepanddreams.com/?p=40567

 $\underline{http://pitbulldogz.com/index.php/2023/01/02/adobe-photoshop-2022-version-23-0-download-free-license-key-licence-key-2023/ndex.php/2023/01/02/adobe-photoshop-2022-version-23-0-download-free-license-key-licence-key-2023/ndex.php/2023/01/02/adobe-photoshop-2022-version-23-0-download-free-license-key-licence-key-2023/ndex.php/2023/ndex.php/2023/ndex.$ 

 $\underline{https://exatasolucoes.net/wp-content/uploads/2023/01/Download-Adobe-Photoshop-2022-Patch-With-leads/2023/01/Download-Adobe-Photoshop-2022-Patch-With-leads/2023/01/Download-Adobe-Photoshop-2022-Patch-With-Photoshop-2022-Patch-With-Photoshop-2022-Patch-With-Photoshop-2022-Patch-With-Photoshop-2022-Patch-With-Photoshop-2022-Patch-With-Photoshop-2022-Patch-With-Photoshop-2022-Patch-With-Photoshop-2022-Patch-With-Photoshop-2022-Patch-With-Photoshop-2022-Patch-With-Photoshop-2022-Patch-With-Photoshop-2022-Patch-With-Photoshop-2022-Patch-With-Photoshop-2022-$ 

Serial-Key-64-Bits-2022.pdf

http://insna.info/photoshop-ps-2017-free-download-link/

https://iscamelie.com/wp-content/uploads/2023/01/Photoshop-Online-Download-Gratis-HOT.pdf

https://mattphones.com/wp-content/uploads/2023/01/dejchee.pdf

https://revivalgate.net/adobe-photoshop-cs6-license-key-windows-64-bits-new-2023/

https://mentorus.pl/wp-content/uploads/2023/01/amarkas.pdf

 $\frac{https://mdotm.in/download-free-adobe-photoshop-2021-version-22-0-1-with-registration-code-macwin-64-bits-latest-version-2023/$ 

https://sarahebott.org/adobe-photoshop-10-free-download-full-version-full/

https://ibaimoveis.com/wp-content/uploads/2023/01/natkay.pdf

https://cannabisrepository.com/wp-content/uploads/2023/01/safaley.pdf

 $\underline{https://entrelink.hk/political/download-free-adobe-photoshop-2021-version-22-5-hack-3264bit-updated-2022/$ 

 $\underline{https://www.karnatakapucresult.in/wp-content/uploads/2023/01/Download-Brush-Stroke-Photoshop-learners and the property of the property of$ 

LINK.pdf

http://loisirsaglac.com/wp-content/uploads/2023/01/benemar.pdf

http://arnoldrender.ru/wp-content/uploads/2023/01/gemnat.pdf

https://www.eskidivse.com/?p=2768

https://lexcliq.com/download-adobe-photoshop-cs6-free-for-windows-10-top/

 $\frac{http://ticketguatemala.com/wp-content/uploads/2023/01/Adobe-Photoshop-Mix-Pc-Download-NEW.pd}{f}$ 

https://xtc-hair.com/portable-adobe-photoshop-cs5-software-free-download-portable/

https://ldssystems.com/wp-content/uploads/Download-free-Photoshop-2021-version-22-Hacked-With-

Product-Key-For-PC-x3264-finaL-versio.pdf

https://asalidigitals.com/wp-content/uploads/2023/01/Adobe Photoshop 2021 Version 2242.pdf

 $\frac{https://free cric prediction.com/wp-content/uploads/2023/01/Download-Photoshop-Cs5-Setup-Exe-BES}{T.pdf}$ 

http://www.smallbiznessblues.com/photoshop-psd-flyer-templates-free-download-new/

http://areaspettacoli.com/wp-content/uploads/Download-Photoshop-CC-2015-Version-17-Keygen-Full-

Version-With-Serial-Key-x3264-2023.pdf

https://verasproperties.com/2023/01/02/download-photoshop-exe-setup-best/

https://kuchawi.com/wp-content/uploads/2023/01/Photoshop CC 2018 version 19.pdf

https://deepmagicsoftware.com/how-to-download-photoshop-elements-helpx-link/

https://blackbusiness directories.com/wp-content/uploads/2023/01/Photoshop-Cs4-Download-For-Android-TOP.pdf

https://profoundnews.com/photoshop-camera-raw-9-10-download-patched/

http://theenergizergenerator.com/?p=2560

http://justwalkingthru.com/wp-content/uploads/2023/01/malwynn.pdf

Photoshop's feature of negative space or the background removal was introduced in it. They are basic to remove the items of the background that are not part of the image. The feature is highly effective for the images that contain colorful objects or patterns. You may want to remove the background from the images that are used for a publication. Also, the feature can be used to create a piece of art out of a photograph. With Photoshop it is possible to stitch the images into the one. You can easily cut the images of the ad and paste it into the frame. But there's no need to align the edges of the images, as you can align them easily through the use of guides. They can be used for replacing any component of the image. Colors are the most important part of an image. If colors are not proper in an image then it's not going to be treated as an image. The color values in the entire image can be modified with the help of color adjustments. There are wide variety of color changes available in Photoshop that can be used to work with image, highlight the details of the image and the parts with particular color value. The different types of color adjustments that are available are; You may have purchased your gear for its beauty and quality, but there are dozens of photo editing tools that can help you get more from your lovely photos. Every photographer has different needs and requirements, and Photoshop contains an incredible selection of unique photograph retouching tools.